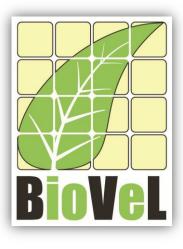

**BioVeL – Biodiversity Virtual e-Laboratory** 

## **Workflow Documentation**

# Calculate variance matrix Workflow for local execution

Augustus 2014

Capacities Programme of Framework 7: EC e-Infrastructure Programme – e-Science Environments - INFRA-2011-1.2.1

Grant Agreement No: Project Co-ordinator: Project Homepage: Duration of Project: 283359 Mr Alex Hardisty <u>http://www.biovel.eu</u> 36 months

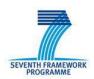

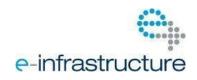

# **1** Description

This workflow estimates the variance matrix from a list of matrices.

## 2 General

2.1 Name of the workflow in myExperiment.

Name: Calculate variance matrix workflow

Download: The workflow pack can be downloaded at myExperiment under the following address:<a href="http://www.myexperiment.org/packs/663.html">http://www.myexperiment.org/packs/663.html</a>oronlytheworkflow:<a href="http://www.myexperiment.org/workflows/4443.html">http://www.myexperiment.org/workflows/4443.html</a>oronlytheworkflow:

## 2.2 Date, version and licensing

Last updated: 28 Augustus 2014

Version: 1

Licensing: CC-BY-SA

### 2.3 How to cite this workflow

To report work that has made use of this workflow, please add the following credit acknowledgement to your research publication:

The input data and results reported in this publication (tutorial) come from data (Dr. Gerard Oostermeijer unpublished results and publication: Oostermeijer, J.G.B. M.L. Brugman, E.R. de Boer; H.C.M. Den Nijs. 1996. Temporal and Spatial Variation in the Demography of *Gentiana pneumonanthe*, a Rare Perennial Herb. *The Journal of Ecology*, 84: 153-166.) using BioVeL workflows and services (www.biovel.eu). Calculate variance matrix workflow was run on *<date of the workflow run>*. BioVeL is funded by the EU's Seventh Framework Program, grant no. 283359.

## 3. Scientific specifications

## 3.1 Keywords

BioVeL, demography, *Gentiana pneumonanthe*, matrix, matrix population models, package '*popbio*' in r, stage matrix, variance matrix.

## 3.2 Scientific workflow description

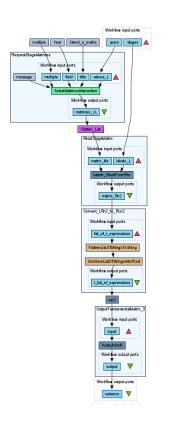

The aim of this workflow is to provide a connected environment to calculate the variance matrix. The workflow accepts input data (matrices) in a .txt format (decimal numbers indicated by dots e.g.: 0.578). The output is provided as a set of R results.

Figure 1. A) Graph of the variance matrix Workflow in Taverna workbench.

For more detailed description of the functions, please visit the Tutorial section.

## **4** Technical specifications

### 4.1 Execution environment and installation requirements

The Workflow requires a Taverna Engine including the Interaction Service plugin. The simplest way to install a Taverna Engine is to install Taverna Workbench, and then install the Interaction Service plugin.

The workflow also requires an Rserve installation with the *popbio* package installed. It is possible to setup the workflow to use a remote Rserve. However, instructions for installing a local Rserve are provided below.

## 4.2 Taverna installation, including updates and plugins

#### 4.2.1 Taverna installations

• Taverna Workbench: Version 2.4 or 2.5. For installation files and instructions, please go to <a href="http://www.taverna.org.uk/download/workbench">http://www.taverna.org.uk/download/workbench</a>

#### 4.2.2 Taverna Plug-ins

• Please install the <u>Interaction</u> plugin: version 1.0.2+

#### 4.2.3 Taverna Dependencies

- Install R software in your computer. See: <u>http://www.r-project.org/</u>
- Start R, and install package Rserve:
  - o install.packages("Rserve")
- Install package popbio
  - install.packages("popbio")
- Local R Server: (Rserve) running at port 6311. See <u>https://wiki.biovel.eu/x/3ICD</u> for additional information.

#### 4.2.4 How it works

First, open R, once R is opened, type library(Rserve) and press enter; then type Rserve() and press enter again. You will see then the following message: Starting Rserve.
 "C:\PROGRA~1\R\R-30~1.1\library\Rserve\libs\x64\Rserve.exe"

After this operation you can open Taverna and run the workflow.

# **5** Tutorial

## 5.1 Introduction

This tutorial requires 6 input files or matrices of 6 consecutive years (from 87-88 to 92-93) of the same place (Terschelling, The Netherlands, Oostermeijer *et al.*, 1996).

## 5.2 Input data.

#### 5.2.1 Data preparation/format

The workflow accepts input data (matrices) in a .txt format, all decimal numbers in each matrix must be indicated by dots e.g.: 0.578. All examples matrices for the tutorial are available in the PACK: <a href="http://www.myexperiment.org/packs/663.html">http://www.myexperiment.org/packs/663.html</a> or here below. *All the files must be saved in the same directory.* 

#### 5.2.2 Input data

The input files are in a .txt format: to download click here in each file:

#### **Terschelling matrices**

- MTers87 88.txt
- MTers88\_89.txt
- MTers89 90.txt
- MTers90 91.txt
- MTers91 92.txt
- <u>MTers92 93.txt</u>

### 5.3 Select input data dialogue boxes.

The first step is to fill out the input ports:

#### 5.3.1 INPUTPORTS

1) **Stages:** the names of the stages or categories of the input matrix. The respective name stages must be filled one by one. First press add value (see arrow in Fig 2), fill a stage name and press enter; then press add value and fill once again the next stage name, repeat the action until you have fill all the stages names.

In the following example, the matrix has 5 stages or categories:

The stages of this matrix are called:

| 1) Seedlings                                 | S |
|----------------------------------------------|---|
| 2) Juveniles                                 | J |
| 3) Vegetative                                | V |
| <ol> <li>Reproductive individuals</li> </ol> | G |
| 5) Dormant plants                            | D |

e.g. [S, J, V, G, D]

| iagram                                                                                                    |                                                                                                    |
|----------------------------------------------------------------------------------------------------|----------------------------------------------------------------------------------------------------|
|                                                                                                    | Port description The names of the stages or categories of the input matrix. In the following example, the matrix has 5 stages.                                                                                                    |
|                                                                                                    | The names of the stages of categories of the input matrix. In the following example, the matrix has 5 stages.                                                                                                    |
|                                                                                                    | The stages of this matrix are called:                                                                                                    |
|                                                                                                    | 1) Seedlings S<br>2) Juveniles J                                                                                                    |
|                                                                                                    | Example value                                                                                                    |
|                                                                                                    | [S, J, V, G, D]                                                                                                    |
| Vorkflow description                                                                                                    |                                                                                                    |
| his workflow estimates the variance matrix                                                                                                    |                                                                                                    |
| om a list of matrices.                                                                                                    | 🗙 Delete 🟘 Add value 📄 Add Inclocation 🎱 Add URL                                                                                                    |
| his workflow has been created by the<br>iodiversity Virtual e-Laboratory (BioVeL<br>tp://www.biovel.eu/) project. BioVeL is funded<br>y the EU's Seventh Framework Program, gran<br>o. 283359. | List selected<br>-abj: S<br>-abj: J<br>-abj: V<br>-abj: G<br>-abj: D                                                                                                    |
| Vorkflow author                                                                                                    |                                                                                                    |
| aria Paula Balcazar-Vargas, Mikolaj Krzyzanowski,<br>onathan Giddy, Francisco Quevedo and Gerard<br>ostermijer .                                                                               |                                                                                                    |
|                                                                                                    | Drag to re-arrange, or drag files, URLs, or text to add                                                                                                    |
|                                                                                                    | Store an angle of each of each of |

Figure 2. Inputs stages names to be filled in (example).

2) <u>Years</u>: each year represents a matrix and therefore characterizes a period of transition (Fig. 12). The respective years must be filled one by one. First press add value (see arrow in Fig 12), fill a year (e.g. 1987) and press enter; then press add value and fill once again the next year (1988), repeat the action until you have fill all the years, the year must be filled out in a consecutive order.

In this tutorial, we have 6 matrices (see **5.2.2 Input data**) that represent 6 years **1987** =data interval between 1987 and 1988; **1988**= data interval between 1988 and 1989 etc.

e.g. [1987, 1988, 1989, 1990, 1991, 1992]

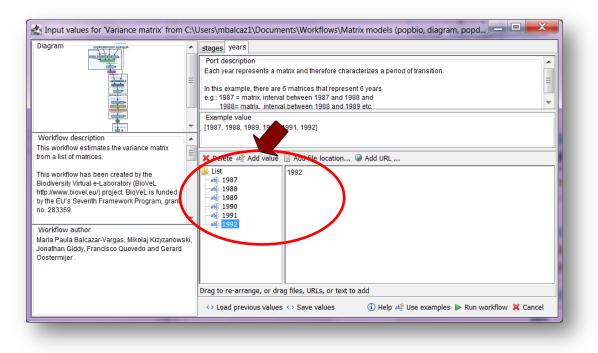

Figure 3. Inputs years to be filled in (example).

After the user has filled out the input ports, click *Run Workflow* button, a dialogue pages appear in the user's internet browser.

#### **5.3.2 INTERACTION**

1) <u>Select a matrix for each year</u>: all the matrices must be in the same folder. The interaction page will show the submitted years. When the dialogue appears (Fig 4), click Browse for the first year (e.g. 1987). A file dialog appears. Select the file (one matrix that belong to that year) and clicks Open (Fig 5). Then the selected matrix appears in the browser (Fig 6). Repeat the procedure for each year (Fig 7). Once all the matrices are submitted, click the Confirm button (Fig 7). After clicking Confirm, the confirmation "Returned Results" appears (Fig 8). The workflow controls whether each location have submitted 1 matrix.

In the following example, there are 6 years:

| 1) 1987 | 3) 1989 | 5) 1991 |
|---------|---------|---------|
| 2) 1988 | 4) 1990 | 6) 1992 |

| localhost8080/interaction/li   | teraction6a14eb9ee2564 | \$3e82a95c7372179961.html |                                                             | 🐨 😋 🛛 🔀 = Google                            | P 4                   | - 👧 - | ÷        | ☆ 自       | <b>a</b> ≡ |
|--------------------------------|------------------------|---------------------------|-------------------------------------------------------------|---------------------------------------------|-----------------------|-------|----------|-----------|------------|
| Most Visited 📫 🕨 Researcher Tr | nining 💶 COMO HAC      | ER UNA P 📷 Home 🔝 Labo    | ratorio de Genéti 🛄 Tavema interaction 🛄 Tavema interaction | Tavema interaction 🗢 Index of /~gross/eeb5. | 🗢 Lou Gross - Home Pa | Disp  | ersal Ec | ology and | ,          |
| elect a matrix                 | ch year, then cl       | ick the Confirm butt      | on.                                                         |                                             |                       |       |          |           |            |
| Year                           |                        |                           | Files                                                       | Matrices                                    |                       |       |          |           |            |
| 987                            | Browse_                | No file selected.         |                                                             |                                             |                       |       |          |           |            |
| 88                             | Browse                 | No file selected.         |                                                             |                                             |                       |       |          |           |            |
| 189                            | Browse_                | No file selected.         |                                                             |                                             |                       |       |          |           |            |
| 90                             | Browse                 | No file selected.         |                                                             |                                             |                       |       |          |           |            |
| 91                             | Browse_                | No file selected.         |                                                             |                                             |                       |       |          |           |            |
| 92                             | Browse                 | No file selected.         |                                                             |                                             |                       |       |          |           |            |
|                                |                        |                           |                                                             |                                             |                       |       |          |           |            |
|                                |                        |                           | The interaction service was developed in the BioVeL         | nation -                                    |                       |       |          |           |            |

Figure 4. Select a matrix for each year dialogue appears.

| Most Yuited P > Researcher Tairing COUCHACER URAP. How Was How With About to de Genetit. Takena interaction Takena interaction Takena interaction About the Conformation of the set of /-group was a loss Goods - Home Rg. On Dependent of the set of /-group was a loss Goods - Home Rg. On Dependent of the set of /-group was a loss Goods a loss of the set of /-group was a loss Goods a loss of the set of /-group was a loss Goods a loss of the set of /-group was a loss of the set of /-group was a loss of t                                                                                                    | Files Files    | Select a matrix             |                                   |                                        | on 👁 Index of /-gross/eeb5 👁 Lou Gross - Home Pag 💈                                                             | Dispersal Ecology and |
|----------------------------------------------------------------------------------------------------|----------------------------------------------------------------------------------------------------|-----------------------------|-----------------------------------|----------------------------------------|----------------------------------------------------------------------------------------------------|-----------------------|
| elect a matrix for each year, then click the Confirm button.           Year         Files           987         Browse         No file selected.           988         Browse         No file selected.           990         Browse         No file selected.           991         Browse         No file selected.           992         Browse         No file selected.           992         Browse         No file selected.           992         Browse         No file selected.           992         Browse         No file selected.           992         Browse         No file selected.           992         Browse         No file selected.           992         Browse         No file selected.           992         Browse         No file selected.           992         Browse         No file selected.           992         Browse         No file selected.           992         Browse         No file selected.           992         Browse         No file selected.           994         Browse         No file selected.           996         Browse         No file selected.           996         Browse         No file selected.           997                                                                                                    | Files  Files Files  Files  Files  Files  Files  Files  Files  Files  Files  Files  Files  Files  Files  Files  Files  Files  Files  Files  Files  Files  Files  Files  Files  Files  Files  Files Files Files  Files  Files  Files  Files  Files  Files  Files  Files  Files  Files Files Files  Files  Files  Files Files Files Files Files Files Files    | 5 X3X Ø                     | r, then click the Confirm button. |                                        |                                                                                                    |                       |
| elect a matrix for each year, then click the Confirm button.           Year         Files           987         Browse         No file selected.           988         Browse         No file selected.           990         Browse         No file selected.           991         Browse         No file selected.           992         Browse         No file selected.           992         Browse         No file selected.           992         Browse         No file selected.           992         Browse         No file selected.           992         Browse         No file selected.           992         Browse         No file selected.           992         Browse         No file selected.           992         Browse         No file selected.           992         Browse         No file selected.           992         Browse         No file selected.           992         Browse         No file selected.           992         Browse         No file selected.           994         Browse         No file selected.           996         Browse         No file selected.           996         Browse         No file selected.           997                                                                                                    | Files  Files Files Files Files  Files  Files  Files  Files  Files  Files  Files  Files  Files Files Files  Files  Files  Files  Files  Files  Files  Files  Files F   | 5 X3X Ø                     | r, then click the Confirm button. |                                        |                                                                                                    |                       |
| Year     Files       987     Browse, No file selected.       988     Browse, No file selected.       989     Browse, No file selected.       990     Browse, No file selected.       991     Browse, No file selected.       992     Browse, No file selected.       992     Browse, No file selected.       992     Browse, No file selected.       992     Browse, No file selected.       992     Browse, No file selected.       992     Browse, No file selected.       992     Browse, No file selected.       992     Browse, No file selected.       992     Browse, No file selected.       993     Browse, No file selected.       994     Browse, No file selected.       995     Browse, No file selected.       996     Browse, No file selected.       997     Browse, No file selected.       998     Browse, No file selected.       990     Browse, No file selected.       991     Mater modeling workforw 22       992     Browse, No file selected.       993     Browse, No file selected.       994     Browse, No file selected.       995     Browse, No file selected.       996     Browse, No file selected.       997     Browse, No file selected.    <                                                                                                    | Files Vertices * Matrix models (popples, diagram, popplemo) * WE22-Clouder variance matrix * + + Search WE22-Clouder<br>Granter - New folder   Vertices * New folder  Documents library WE22-Clouder variance matrix WE22-Clouder variance matrix WE22-Clo | elect a matrix for each yea | , then click the Confirm button.  |                                        |                                                                                                    |                       |
| Year     Files       987     Browse, No file selected.       988     Browse, No file selected.       989     Browse, No file selected.       990     Browse, No file selected.       991     Browse, No file selected.       992     Browse, No file selected.       992     Browse, No file selected.       992     Browse, No file selected.       992     Browse, No file selected.       992     Browse, No file selected.       992     Browse, No file selected.       992     Browse, No file selected.       992     Browse, No file selected.       992     Browse, No file selected.       993     Browse, No file selected.       994     Browse, No file selected.       995     Browse, No file selected.       996     Browse, No file selected.       997     Browse, No file selected.       998     Browse, No file selected.       990     Browse, No file selected.       991     Match modeling workforw.22       992     Browse, No file selected.       993     Browse, No file selected.       994     Browse, No file selected.       995     Browse, No file selected.       996     Browse, No file selected.       997     Browse, No file selected.    <                                                                                                    | Files Vertices * Matrix models (popples, diagram, popplemo) * WE22-Clouder variance matrix * + + Search WE22-Clouder<br>Granter - New folder   Vertices * New folder  Documents library WE22-Clouder variance matrix WE22-Clouder variance matrix WE22-Clo | elect a matrix for each yea | , then click the commit button.   |                                        | the second second second second second second second second second second second second second second second se |                       |
| Year         Files           1987         Browse. No file selected.           1988         Browse. No file selected.           1999         Browse. No file selected.           1990         Browse. No file selected.           1991         Browse. No file selected.           1992         Browse. No file selected.           1992         Browse. No file selected.           1992         Browse. No file selected.           1992         Browse. No file selected.           1992         Browse. No file selected.           1992         Browse. No file selected.           1993         Browse. No file selected.           1994         Browse. No file selected.           1995         Browse. No file selected.           1992         Browse. No file selected.           1993         Match motiling worthous?           1994         Browse. No file selected.           1995         Match motiling worthous?           1996         Browse. No file selected.           1997         Browse. No file selected.           1998         Match motiling worthous?           1999         Browse. No file selected.           1990         Browse. No file selected.           1990         Match mo                                                                                                    | Documents     Documents library     Arrange by:       Image: Decision     Documents     Displace       Image: Decision     Documents     Displace       Image: Decision     Documents     Displace       Image: Decision     Displace     Displace       Image: Decision     Displace     Displace                                                                                                    |                             |                                   | ~~                                     | (pophia diagram popdemo) & WE22 (plotte upinge matrix &                                                         |                       |
| 987     Browse     No file selected.       988     Browse     No file selected.       989     Browse     No file selected.       990     Browse     No file selected.       991     Browse     No file selected.       992     Browse     No file selected.       992     Browse     No file selected.       992     Browse     No file selected.       992     Browse     No file selected.       994     Browse     No file selected.       992     Browse     No file selected.       994     Browse     No file selected.       995     Browse     No file selected.       996     Browse     No file selected.       997     Browse     No file selected.       998     Browse     No file selected.       990     Browse     No file selected.       991     Matrix moduling worthrows2       992     Browse     No file selected.       993     Browse     No file selected.       994     Browse     No file selected.       995     Browse     No file selected.       996     Matrix moduling worthrows2       997     Browse     Matrix moduling worthrows2       998     Matrix moduling worthrows2                                                                                                    | Favorite:     Documents library     Armore by: Folder -     W22-Calcular variance matrix     W22-Calcular variance matrix     W22-Calcular variance matrix     W22-Calcular variance matrix     W22-Calcular variance matrix     Name     Corrado southore 22     Tarena     Corrado southore 22     Tarena     Corrado southore 22     Tarena     Corrado southore 22     Tarena     Corrado southore 22     Tarena     Corrado southore 22     Tarena     Corrado southore 22     Tarena     Metrix coeffing worthore 22     Tarena     Corrado southore 22     Tarena     Corrado southore 22     Tarena     Corrado southore 22     Tarena     Corrado southore 22     Tarena     Corrado southore 22     Tarena     Corrado southore 23     Tarena     Corrado southore 23     Tarena     Corrado southo        | Year                        | Files                             |                                        | (poppio, diagram, populerito) • wrzz-cakurate variance matrix •                                                 |                       |
| Browse     No file selected.     Doutwents library       1983     Browse     No file selected.     W22-Calcular statutes       1990     Browse     No file selected.     Enstop       1991     Browse     No file selected.     Bloanter       1992     Browse     No file selected.     Market       Confirm     Browse     No file selected.     Market                                                                                                    | W22 Calculars variance matrix     Artiligit style       Desptox     Name     Date       Desptox     Name     Date       Desptox     Name     Date       Desptox     Name     Date       Desptox     Name     Date       Desptox     Name     Date       Desptox     Name     Date       Desptox     Name     Date       Desptox     Name     Date       Desptox     Second sectors 22     313-58       Maix     Second sectors 22     313-58       Maix     Markin modeling workfow22     313-58       Markin modeling workfow22     313-58       Markin modeling workfow22     313-58       Marking type     Marking type       Marking type     315-58       Marking type     315-58       Marking type     315-58       Marking type     315-58       Marking type     315-58       Marking type     315-58       Marking type     315-58       Marking type     315-58       Marking type     315-58       Marking type     315-58       Marking type     315-58       Marking type     315-58       Marking type     315-58       Marking type     <                                                                                                    | 987                         | Browse. No file selected.         | Organize • New folder                  |                                                                                                    |                       |
| 983     Browse., No file selected.     Dopbar     Name       990     Browse., No file selected.     Evento     Evento       991     Browse., No file selected.     Evento     Statory       992     Browse., No file selected.     Evento     Material selected.       992     Browse., No file selected.     Material selected.     Material selected.       993     Browse., No file selected.     Material selected.     Material selected.       994     Browse., No file selected.     Material selected.     Material selected.       6     Material selected.     Material selected.     Material selected.       6     Material selected.     Material selected.     Material selected.       6     Material selected.     Material selected.     Material selected.       6     Material selected.     Material selected.     Material selected.                                                                                                    | Draybox     Name     Date m       © Draybox     Immeria     21-87       © Destor     Immeria     21-87       © Destor     Immeria     21-87       © Destor     Immeria     21-87       © Doumenta     Immeria     21-87       © Doumenta     Immeria     21-87       © Maria     Immeria     21-87       Immeria     Immeria     21-87       Immeria     Immeria     21                                                                                                    |                             |                                   |                                        |                                                                                                    | Arrange by: Folder -  |
| 983     Browse     No file selected. <ul> <li>Recett Races</li> <li>Recett Races</li> <li>Recet Races</li></ul>                                                                                                    | Image: Constraint of the set of the se                    |                             |                                   |                                        |                                                                                                    |                       |
| 1990     Drowse No file selected.     Brokov     Rotory       1991     Browse No file selected.     Documents     Conados wolfdow 22       1992     Browse No file selected.     Markin modeling wolfdow 22       Confirm     Markin modeling wolfdow 22       Image: Second Second                                                                                                    | Interview         INterview         INterview <t< td=""><td>1989</td><td>Browse No file selected.</td><td></td><td></td><td></td></t<>                                                                                                    | 1989                        | Browse No file selected.          |                                        |                                                                                                    |                       |
| 1991     Browse     No file selected.     Ill tarries     Image: Consider workflow 22       1992     Browse     No file selected.     Image: Construction workflow 22       Confirm     Image: Confirm     Image: Confirm     Image: Confirm                                                                                                    | Image: Comments         Image: Comments         Image: Com                                                                                                    | 1990                        | Browse No file selected.          | Desktop                                |                                                                                                    |                       |
| 1992     Browse     No file selected.     Sections writere matrix       Confirm     Matrix     Matrix     Matrix       Browse     No file selected.     Matrix     Matrix       Sparse     Sparse     Matrix     Matrix       Writer     Matrix     Matrix     Matrix       Writer     Matrix     Matrix     Matrix       Writer     Matrix     Matrix     Matrix       Writer     Matrix     Matrix     Matrix       Matrix     Matrix     Matrix     Matrix       Matrix     Matrix     Matrix     Matrix       Matrix     Matrix     Matrix     Matrix       Matrix     Matrix     Matrix     Matrix       Matrix     Matrix     Matrix     Matrix       Matrix     Matrix     Matrix     Matrix       Matrix     Matrix     Matrix     Matrix       Matrix     Matrix     Matrix     Matrix       Matrix     Matrix     Matrix     Matrix       Matrix     Matrix     Matrix     Matrix       Matrix     Matrix     Matrix     Matrix       Matrix     Matrix     Matrix     Matrix       Matrix     Matrix     Matrix     Matrix <tr< td=""><td>Image: Comparison         Image: Comparison         Image: Comparison         22-8-3           Image: Comparison         Image: Comparison         33-5-3           Image: Comparison         Image: Comparison         33-5-3           Image: Comparison         Image: Comparison         33-5-3           Image: Comparison         Image: Comparison         33-5-3           Image: Comparison         Image: Comparison         33-5-3           Image: Comparison         Image: Comparison         35-5-3           Image: Comparison         Image: Comparison         35-5-3           Image: Comparison         Image: Comparison         35-5-3           Image: Comparison         Image: Comparison         35-5-3           Image: Comparison         Image: Comparison         35-5-3           Image: Comparison         Image: Comparison         35-5-3           Image: Comparison         Image: Comparison         35-5-3           Image: Comparison         Image: Comparison         35-5-3           Image: Comparison         Image: Comparison         35-5-3           Image: Comparison         Image: Comparison         35-5-3           Image: Comparison         Image: Comparison         35-5-3           Image: Comparison         Image: Comparison         &lt;</td><td>991</td><td>Browse No file selected.</td><td>MO Libertine</td><td></td><td></td></tr<> | Image: Comparison         Image: Comparison         Image: Comparison         22-8-3           Image: Comparison         Image: Comparison         33-5-3           Image: Comparison         Image: Comparison         33-5-3           Image: Comparison         Image: Comparison         33-5-3           Image: Comparison         Image: Comparison         33-5-3           Image: Comparison         Image: Comparison         33-5-3           Image: Comparison         Image: Comparison         35-5-3           Image: Comparison         Image: Comparison         35-5-3           Image: Comparison         Image: Comparison         35-5-3           Image: Comparison         Image: Comparison         35-5-3           Image: Comparison         Image: Comparison         35-5-3           Image: Comparison         Image: Comparison         35-5-3           Image: Comparison         Image: Comparison         35-5-3           Image: Comparison         Image: Comparison         35-5-3           Image: Comparison         Image: Comparison         35-5-3           Image: Comparison         Image: Comparison         35-5-3           Image: Comparison         Image: Comparison         35-5-3           Image: Comparison         Image: Comparison         <                                                                                                    | 991                         | Browse No file selected.          | MO Libertine                           |                                                                                                    |                       |
| Mail:         P Institution           Confirm         S Potres         Mail: moleting work/wor22           Image: Second Second Sec                                                                                                    | Britaries         Ministri modelling workfow22         31-5-42           Videon         Minest/28         15-6-2           Minest/28         15-6-2         15-6-2           Minest/28         15-6-2         15-6-2           Minest/29         Minest/29         15-6-2           Minest/29         Minest/29         15-6-2           Minest/29         Minest/29         15-6-2                                                                                                    |                             |                                   |                                        |                                                                                                    | 21-8-20               |
| Contirm                                                                                                    | Wiews         Miess7,38         15-6-2           Wiews         Miess8,89         15-6-2           Miess8,89         15-6-2           Miess8,90         15-6-2           Miess9,90         15-6-2           Miess9,91         26-4-3                                                                                                    | 1992                        | Browse No file selected.          | 🕹 Music                                |                                                                                                    |                       |
| Hindos     Minest8,89     Minest89,90                                                                                                    | Immegrap         Immegrap                                                                                                    | Confirm                     |                                   |                                        |                                                                                                    |                       |
| Nonegroup Mitris89.90                                                                                                    | Mies89.90         15-4-X           Mies89.91         26-4-X                                                                                                    |                             |                                   | S Videos                               |                                                                                                    |                       |
|                                                                                                    | Mers90,91 26-4-20                                                                                                    |                             |                                   | A Homeanaun                            |                                                                                                    |                       |
|                                                                                                    | MTerrel 92                                                                                                    |                             |                                   | Homegroup                              | MTers90_91                                                                                                    | 26-4-20               |
| Computer Mitres91,92                                                                                                    | Computer 20-4-20                                                                                                    |                             |                                   | Scomputer                              | MTers91_92                                                                                                    | 26-4-20               |
| System (C) MTes92,93                                                                                                    |                                                                                                    |                             |                                   | System (C:)                            |                                                                                                    |                       |
| 🧟 workflow 22 Variance                                                                                                    |                                                                                                    |                             |                                   | 🦅 mbalcaz1 (\\uva.nl\dfs\frwi-home) (I |                                                                                                    |                       |
| Twordhow 22 Variance                                                                                                    |                                                                                                    |                             |                                   | 🚙 fnwi-public (\\doozy.uva.nl) (P.) 🛫  | Workflow 22 Variance                                                                                            |                       |
| File name: MTers7 88                                                                                                    | Finei-public (Vdpozy (wain)) (P) Vorkflow 22 Variance 31-5-20                                                                                                    |                             |                                   | File name: MTers87 88                  |                                                                                                    | - All 61              |
|                                                                                                    | fini-public (\\doccy.uva.ni) (P)     e     e     Workflow 22 Variance     II     II                                                                                                    |                             |                                   |                                        |                                                                                                    | Onen Cancel           |
|                                                                                                    | Wordfow Z2 Variance                                                                                                    |                             |                                   |                                        |                                                                                                    | open cance            |
|                                                                                                    | fini-public (\\doccy.uva.ni) (P)     e     e     Workflow 22 Variance     II     II                                                                                                    |                             |                                   |                                        |                                                                                                    |                       |
|                                                                                                    | Wondber (Messguant) (P) Wondber 22 Variance  Wondber 22 Variance  Hessguant                                                                                                    |                             |                                   |                                        |                                                                                                    |                       |
| C System (C)                                                                                                    | C System (C)                                                                                                    |                             |                                   |                                        |                                                                                                    |                       |
| The mean and the second second s                                                                                                    |                                                                                                    |                             |                                   |                                        |                                                                                                    |                       |
|                                                                                                    |                                                                                                    |                             |                                   |                                        | 🏃 Workflow 22 Variance                                                                                          | 31-5-20               |
| finwi-public (\\docguva.ni) (P)     F Workflow 22 Vanance     III                                                                                                    |                                                                                                    |                             |                                   | 🙀 fnwi-public (\\doozy.uva.nl) (P:)    | Wonkflow 22 Variance                                                                                            |                       |
|                                                                                                    | See forwi-nychlic (Vydpozy (wa ni) (P) 😾 Workflow 22 Variance 31-5-2                                                                                                    |                             |                                   |                                        | •                                                                                                    |                       |
| File name: MTers87.88                                                                                                    | See forwi-nychlic (Vydpozy (wa ni) (P) 😾 Workflow 22 Variance 31-5-2                                                                                                    |                             |                                   | File name: MTers87_88                  |                                                                                                    | -                     |
|                                                                                                    | 🙀 finwi-public (\\doccy.uw.m) (P) 🔹 e Tworkflow 22 Variance 31-5-8.                                                                                                    |                             |                                   |                                        |                                                                                                    | Onen Cancel           |
|                                                                                                    | Wondber (Messguant) (P) Wondber 22 Variance  Wondber 22 Variance  Hessguant                                                                                                    |                             |                                   |                                        |                                                                                                    | Open Cancel           |

**Figure 5**. Select a matrix for each year dialogue browse. Click in browse (1987), and select one file (e.g. MTer87-88.txt) and then click in Open button.

|              |                                        |                                                                                                    | and the second second second second second second second second second second second second second second second |               |          |    |
|--------------|----------------------------------------|----------------------------------------------------------------------------------------------------|----------------------------------------------------------------------------------------------------|---------------|----------|----|
| Most Visited | Researcher Training D COMO HACER UNA P | Home 🔢 Laboratorio de Genéti 🗋 Taverna interaction 🗌 Taverna interaction 💭 Taverna interaction 🝩 Index of /-gross/eeb/ | S., 🗢 Lou Gross - Home Pag                                                                                       | Dispersal Eco | logy and | 79 |
| Select a r   | natrix                                 |                                                                                                    |                                                                                                    |               |          |    |
|              |                                        | 19 19 19 19 19 19 19 19 19 19 19 19 19 1                                                                               |                                                                                                    |               |          |    |
| Select a ma  | trix for each year, then click the Co  | onfirm button.                                                                                                    |                                                                                                    |               |          |    |
| Year         | Files                                  | Matrices                                                                                                    |                                                                                                    |               |          |    |
|              |                                        | 0 0 7.6666667 0                                                                                                    |                                                                                                    |               |          |    |
| 1987         | Browse MTers87_88.txt                  | 0.05797101 0.01 0 8.2857143 0<br>0.46376812 0.83 0.900900901 0.2857143 0.86046512                                      |                                                                                                    |               |          |    |
|              |                                        | 0 0.04 0.009009009 0.6190476 0.11627907<br>0 0.03 0.018018018 0 0.02325581                                             |                                                                                                    |               |          |    |
|              |                                        |                                                                                                    |                                                                                                    |               |          |    |
| 1988         | Browse. No file selected.              |                                                                                                    |                                                                                                    |               |          |    |
| 1989         | Browse No file selected.               |                                                                                                    |                                                                                                    |               |          |    |
| 1990         | Browse. No file selected.              |                                                                                                    |                                                                                                    |               |          |    |
| 1991         | Browse No file selected.               |                                                                                                    |                                                                                                    |               |          |    |
| 1992         | Browse No file selected.               |                                                                                                    |                                                                                                    |               |          |    |
| Confirm      |                                        |                                                                                                    |                                                                                                    |               |          |    |
|              |                                        |                                                                                                    |                                                                                                    |               |          |    |
|              |                                        |                                                                                                    |                                                                                                    |               |          |    |
|              |                                        |                                                                                                    |                                                                                                    |               |          |    |
|              |                                        |                                                                                                    |                                                                                                    |               |          |    |
|              |                                        |                                                                                                    |                                                                                                    |               |          |    |
|              |                                        |                                                                                                    |                                                                                                    |               |          |    |
|              |                                        |                                                                                                    |                                                                                                    |               |          |    |
|              |                                        |                                                                                                    |                                                                                                    |               |          |    |
|              |                                        | The interaction service was developed in the BioVeL project                                                            |                                                                                                    |               |          |    |

**Figure 6**. Select a matrix for each year dialogue. The selected matrix appears. Repeat the procedure for each year.

| <ul> <li>G localhost8</li> </ul> | 080/interaction/interaction6a14eb9ee256453e82a95c7          | 17217996t.html                                                                |                                  |                                                                         | ~ C                                                           | Google                                                             |                         | P +      | S . U       | 合自        |   |
|----------------------------------|-------------------------------------------------------------|-------------------------------------------------------------------------------|----------------------------------|-------------------------------------------------------------------------|---------------------------------------------------------------|--------------------------------------------------------------------|-------------------------|----------|-------------|-----------|---|
| Most Visited  988                | Researcher Training COMO HACEE UNA P Browse MI Ers88_89.txt |                                                                               | /54189944<br>0.100775            | 0.81/82946                                                              | 0.08693632                                                    | eraction 🐵 Index of /~(<br>01025                                   | ross/eeb5 🗢 Lou Gross - | Home Pag | Dispersal E | ology and | * |
| 989                              | Browse., MTers89_90.txt                                     | 0.008547009 0<br>0.051282051 0<br>0.188034188 0<br>0 0.0158730<br>0 0.0211640 | 0<br>52380952<br>1 0.010050      |                                                                         |                                                               |                                                                    |                         |          |             |           |   |
| 990                              | Browse MTers90_91.txt                                       | 0.05882353 0.00000000 0.00000000 0.00000000 0.000000                          | 01204819<br>38554217<br>00000000 | 0.00000000<br>0.00000000<br>0.68925234<br>0.01401869<br>0.02102804      | 0.3461538<br>0.3461538<br>0.6538462<br>0.2692308<br>0.0000000 | 0.000000<br>0.000000<br>0.862069<br>0.000000<br>0.137931           |                         |          | ľ           |           |   |
| 991                              | Browse MTers91_92.txt                                       | 0.0000000 0<br>0.111111 0<br>0.0000000 0                                      | 0000000<br>3636364<br>0000000    | 0.000000000<br>0.000000000<br>0.559782609<br>0.016304348<br>0.008152174 | 0.0000000<br>0.3846154<br>0.6153846<br>0.3076923<br>0.0000000 | 0.00000000<br>0.00000000<br>0.92857143<br>0.07142857<br>0.00000000 |                         |          |             |           |   |
| 992                              | Browse MTers92_93.txt                                       | 0.0 0.0 0.0<br>0.0 0.0 0.0<br>0.0 0.0 0.0                                     | 00000000<br>63362069<br>00000000 | 0.0<br>1.90909091<br>0.63636364<br>0.27272727<br>0.09090909             | 0.0<br>1.0<br>0.0<br>0.0                                      |                                                                    |                         |          |             |           |   |
| Confirm                          |                                                             |                                                                               |                                  |                                                                         |                                                               |                                                                    |                         |          | ÷           |           |   |
|                                  |                                                             |                                                                               |                                  |                                                                         |                                                               |                                                                    |                         |          |             |           |   |
|                                  |                                                             | The inte                                                                      | raction service was              | developed in the ]                                                      | BioVeL project                                                |                                                                    |                         |          |             |           |   |

Figure 7. Select a matrix for each year dialogue. Once all the matrices are submitted, click in Confirm.

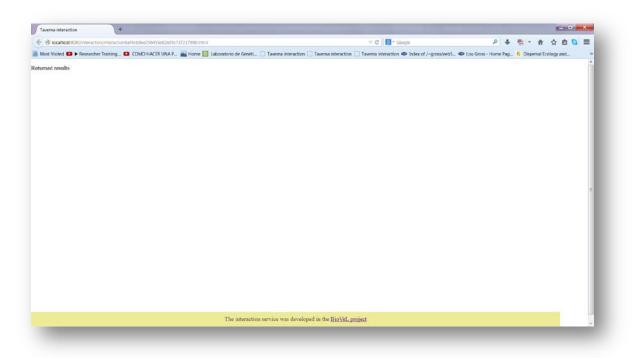

**Figure 8**. Select a matrix for each year dialogue. After the user clicks Confirm, the confirmation "Returned Results" appears. Refer back to Taverna workbench.

When the analyses are completed, they appear on different windows under results in Taverna, the user have to save each output separately.

## 5.4 Save data/results

#### 5.4.1 OUTPUTS

First, click in the selected result window e.g. *variance* (Fig 9, red oval). Second, click in the left window on value 1 (Fig 9, blue oval) and you will see the numerical results. Third, on the right window click on save value (Fig 9, green oval). Fourth, name the file and determinate the extension file, e.g. .csv or .txt. Finally, save the file in the chosen map (Fig 10).

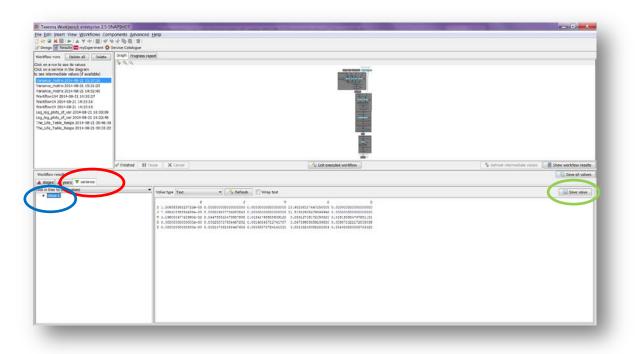

**Figure 19.** Taverna workbench results. When the analysis is completed, they appear on different windows under results in Taverna.

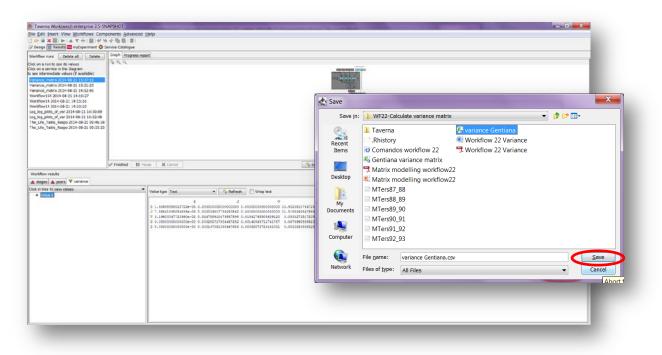

**Figure 10**. Name the file, click on Save value, name the file and add the extension for the file. For a text file: e.g. .csv or .txt.

### 1) Variance matrix

The variance matrix of 6 Gentiana matrices (1987-1992). The csv file after apply text to columns (Fig 11).

| 0                                    | from<br>Web | From I<br>Test | 1           |          | Connection<br>2 Properties<br>- Lift Criss |          | The State  |   | dito Remov |         | Comolidate | R?<br>Andra - | No ingrees | \$53 -q | Shew Detail<br>Helt Detail |     |    |     |   |          |    |
|--------------------------------------|-------------|----------------|-------------|----------|--------------------------------------------|----------|------------|---|------------|---------|------------|---------------|------------|---------|----------------------------|-----|----|-----|---|----------|----|
|                                      | AL          |                | = (n        | 5        | CONNECCEL                                  |          | 101.8.HISF |   |            | . UND N | 50 S.      |               | 0.         | EN!     | - Ca                       |     |    |     |   |          |    |
| 21                                   | A           | -              |             | c        | D                                          | ε        | F          | G |            | н       | T.         | 1             | К          |         | 1                          | М   | N  | 0   | p | 0        | 8  |
| t                                    | ~           |                |             |          |                                            |          | D          | 0 |            |         |            |               |            |         |                            | 141 | 14 | 0   |   | u.       | 2  |
|                                      | 5           | -              | 1,51E-05    |          |                                            | 10,93258 |            |   |            |         |            |               |            |         |                            |     |    |     |   |          |    |
|                                      |             |                |             |          |                                            | 11,51583 |            |   |            |         |            |               |            |         |                            |     |    |     |   |          |    |
| 1                                    |             |                |             |          |                                            |          | 0,019194   |   |            |         |            |               |            |         |                            |     |    |     |   |          |    |
|                                      | G           |                |             |          |                                            |          | 0,009071   |   |            |         |            |               |            |         |                            |     |    |     |   |          |    |
|                                      | D           |                | 0,00E+00    | 0,000147 | 0,000636                                   | 0,001582 | 0,004984   |   |            |         |            |               |            |         |                            |     |    |     |   |          |    |
|                                      |             |                |             |          |                                            |          |            |   |            |         |            |               |            |         |                            |     |    |     |   |          |    |
| 3                                    |             |                |             |          |                                            |          |            |   |            |         |            |               |            |         |                            |     |    |     |   |          |    |
|                                      |             |                |             |          |                                            |          |            |   |            |         |            |               |            |         |                            |     |    |     |   |          |    |
| D                                    |             |                |             |          |                                            |          |            |   |            |         |            |               |            |         |                            |     |    |     |   |          |    |
| 1                                    |             |                |             |          |                                            |          |            |   |            |         |            |               |            |         |                            |     |    |     |   |          |    |
| 2                                    |             |                |             |          |                                            |          |            |   |            |         |            |               |            |         |                            |     |    |     |   |          | ×. |
| 3                                    |             |                |             |          |                                            |          |            |   |            |         |            |               |            |         |                            |     |    |     |   |          |    |
| \$                                   |             |                |             |          |                                            |          |            |   |            |         |            |               |            |         |                            |     |    |     |   |          |    |
| 5                                    |             |                |             |          |                                            |          |            |   |            |         |            |               |            |         |                            |     |    |     |   |          |    |
| 5                                    |             |                |             |          |                                            |          |            |   |            |         |            |               |            |         |                            |     |    |     |   |          |    |
| 7                                    |             |                |             |          |                                            |          |            |   |            |         |            |               |            |         |                            |     |    |     |   |          |    |
| 8                                    |             |                |             |          |                                            |          |            |   |            |         |            |               |            |         |                            |     |    |     |   |          |    |
| 9                                    |             |                |             |          |                                            |          |            |   |            |         |            |               |            |         |                            |     |    |     |   |          |    |
| D                                    |             |                |             |          |                                            |          |            |   |            |         |            |               |            |         |                            |     |    |     |   |          |    |
| 5<br>6<br>7<br>8<br>9<br>0<br>1<br>2 |             |                |             |          |                                            |          |            |   |            |         |            |               |            |         |                            |     |    |     |   |          |    |
| Z                                    |             |                |             |          |                                            |          |            |   |            |         |            |               |            |         |                            |     |    |     |   |          |    |
| 3                                    |             |                |             |          |                                            |          |            |   |            |         |            |               |            |         |                            |     |    |     |   |          |    |
| 1                                    |             |                |             |          |                                            |          |            |   |            |         |            |               |            |         |                            |     |    |     |   |          | -  |
| ()                                   | P Ge        | ritiona        | variance ma | trix 😰   |                                            |          |            |   |            |         |            |               | 1.         | 1       |                            |     |    | 6.) |   | Lors (=) | +1 |

Figure 11. Variance matrix numeric results (.csv or text files).

## 6 Support

For questions with using the workflow, please write support @biovel.eu

For definitions of technical and biological terms, please visit the BioVeL glossary page: <u>https://wiki.biovel.eu/display/BioVeL/Glossary</u>

## 7 Bibliography

This workflow was created using and based on Package '*popbio*' in R. (Stubben & Milligan 2007; Stubben, Milligan & Nantel 2011).

- **Caswell, H.** 2001. Matrix population models: Construction, analysis and interpretation, 2<sup>nd</sup> Edition. Sinauer Associates, Sunderland, Massachusetts.
- **Oostermeijer J.G.B., M.L. Brugman; E.R. de Boer; H.C.M. Den Nijs.** 1996. Temporal and Spatial Variation in the Demography of Gentiana pneumonanthe, a Rare Perennial Herb. The Journal of Ecology, Vol. 84(2): 153-166.
- **Stubben, C & B. Milligan.** 2007. Estimating and Analysing Demographic Models Using the popbio Package in R. Journal of Statistical Software 22 (11): 1-23
- **Stubben, C., B. Milligan, P. Nantel.** 2011. Package 'popbio'. Construction and analysis of matrix population models. Version 2.3.1

## 7.1 Acknowledgements

### 7.1.1 Authors

- 1) *Maria Paula Balcázar-Vargas* Instituut voor Biodiversiteit en Ecosysteem Dynamica (IBED), Universiteit van Amsterdam.
- 2) *Mikołaj Krzyżanowski* Cardiff School of Computer Science and Informatics, Cardiff University, Cardiff CF24 3AA, United Kingdom.
- 3) *Jonathan Giddy* Cardiff School of Computer Science and Informatics, Cardiff University, Cardiff CF24 3AA, United Kingdom.
- 4) *Francisco Quevedo* Cardiff School of Computer Science and Informatics, Cardiff University, Cardiff CF24 3AA, United Kingdom.
- 5) *J. Gerard B. Oostermeijer* Instituut voor Biodiversiteit en Ecosysteem Dynamica (IBED), Universiteit van Amsterdam.

### 7.1.2 Project funding

The workflow described in this documentation has been designed and implemented as part of the BioVeL project.

BioVeL is funded by the European Commission 7th Framework Programme (FP7) as part of its e-Infrastructures activity. Under FP7, the e-Infrastructures activity is part of the Research Infrastructures programme, funded under the FP7 'Capacities' Specific Programme. It focuses on the further development and evolution of the high-capacity and high-performance communication network (GÉANT), distributed computing infrastructures (grids and clouds), supercomputer infrastructures, simulation software, scientific data infrastructures, e-Science services as well as on the adoption of e-Infrastructures by user communities.

## 7.2 Publications